# KUL TU RA

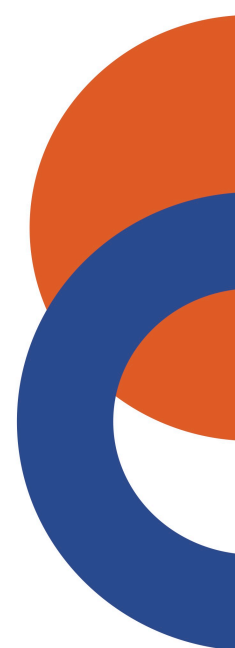

# KULTURA

# Świadome używanie Internetu

### **Jak płacić rachunki przez Internet?**

- 1. Na stronie banku zaloguj się za pomocą **Loginu/Numeru klienta** uzyskanego przy zakładaniu konta i ustawionego przez siebie hasła.
- 2. Kliknij w opcję **Przelew**.
- 3. Następnie wypełnij pola zgodnie z danymi na fakturze:
	- a. **Odbiorca/dane odbiorcy** nazwa i adres dostawcy usług
	- b. **Numer konta**  numer rachunku, na który mają wpłynąć pieniądze
	- c. **Tytuł** na fakturze powinien znajdować się tytuł, jeżeli takiego nie ma, możemy uzupełnić to pole numerem rachunku i imieniem i nazwiskiem osoby, na którą został wystawiony
	- d. **Kwota** wysokość należności
- 4. Kliknij **Wyślij** lub **Dalej**. Wymagane może być potwierdzenie transakcji poprzez wpisanie kilku cyfr z karty kodów, sms'a lub aplikację bankową.

# **Jak płacić online za zakupy?**

**szybki przelew (payu, dotpay)** – Wybierz bank, w którym posiadasz konto, a następnie przycisk **Kupuję/Płacę**. Zostaniesz przekierowany na stronę banku, gdzie musisz się zalogować za pomocą loginu/ numeru klienta uzyskanego przy zakładaniu konta i ustawionego przez siebie hasła. Następnie postępuj zgodnie z wyświetlanymi instrukcjami.

**karta płatnicza** – Wybierz opcję **Płatność kartą** i wprowadź dane: numer karty, imię i nazwisko posiadacza, data ważności karty, a także numer cvv/cvc, znajdujący się na jej odwrocie.

**blik** – Czyli system płatności mobilnych. Wystarczy, że uruchomisz na telefonie aplikację mobilną swojego banku i wybierzesz opcję **blik**. Wówczas na ekranie telefonu pojawi się sześciocyfrowy kod, który musisz użyć przy realizacji płatności, a następnie potwierdzić transakcję na swoim urządzeniu.

# **Jak założyć konto e-mail?**

Możesz to zrobić za darmo na wielu serwisach internetowych, m.in. www.poczta. wp.pl, www.poczta.onet.pl, www.gmail.com. Proces zakładania skrzynki e-mail wygląda wszędzie podobnie. Wybierz jedną ze stron i wpisz ją w wyszukiwarkę. Następnie znajdziesz przycisk **Załóż konto** lub **Zarejestruj się**. Na kolejnej stronie wyświetli się formularz do wypełnienia. Trzeba wpisać imię, nazwisko, nazwę użytkownika (czyli to, co będzie znajdowało się przed symbolem @ w naszym adresie). Po podaniu tych informacji przechodzimy dalej – wyświetli się kolejny formularz, w którym podaj datę urodzenia, płeć i opcjonalnie twój nr telefonu lub inny adres e-mail. Na koniec naciśnij przycisk **Utwórz konto** imożesz przejść do swojej skrzynki odbiorczej.

# **Jak założyć konto na Facebook'u?**

W wyszukiwarkę wpisz facebook.com i naciśnij enter. Na stronie wybierz zielony przycisk **Utwórz nowe konto** i wypełnij formularz swoimi danymi (Imię, Nazwisko, e-mail lub telefon, data urodzin i płeć). Następnie zaloguj się na swój adres e-mail i przepisz kod, który otrzymałeś do rejestracji od Facebooka, bądź kod z wiadomości sms. Będzie on poprzedzony znakiem fb – xxxxx.

# **Bezpieczeństwo w sieci**

W Internecie możesz spotkać się z dużą liczbą szkodliwych i niechcianych wiadomości, które docierają do nas drogą mailową lub na komunikatorach internetowych. Jeżeli nie znasz nadawcy wiadomości, nie rozumiesz jej lub nie chciałaś/łeś takiej wiadomości otrzymać – nie należy jej otwierać, ani na nią odpowiadać. Jeżeli dostaniesz dziwną wiadomość od znajomej osoby, to przed jej otwarciem warto skontaktować się ze znajomym nadawcą inną drogą i upewnić się, czy rzeczywiście to on nam ją wysłał.

# **Podejrzane linki**

Czasem zdarzają się również fałszywe wiadomości, które wyglądają, jakby pochodziły z banku lub urzędu. Na ogół ich treść będzie nakłaniała Cię do wejścia w konkretny link, na przykład pod pretekstem zapoznania się z pełną ofertą lub do przesłania danych do logowania do bankowości internetowej. Najrozsądniej będzie tego nie robić. W przypadku pytań lepiej skontaktować się telefonicznie.

# **Ochrona danych osobowych**

Warto zwracać uwagę na to, komu powierzasz swój adres i numer telefonu, ale również numer oraz serię dowodu osobistego, szczególnie w Internecie. Niektóre dane mogą pozwolić przestępcom na przykład na wzięcie kredytu w naszym imieniu. Nie należy takich danych podawać w wiadomościach ani na podejrzanych stronach internetowych.

> *opracowanie – Justyna Sobotka Magazyn SZUM, Webmetro*

# Słownik współczesny

**aplikacja** (apka) – program działający na urządzeniach przenośnych (telefon komórkowy, tablet). Służy do przeglądania Internetu, mediów społecznościowych, odpowiadania i pisania wiadomości.

**google, wyszukiwarka** – strona internetowa, która pozwala na wyszukiwanie w Internecie informacji na dowolny temat, np. wiadomości ze świata, pogoda, przepisy, instrukcje, adres dowolnego sklepu, przychodni itp.

**link** – połączenie między jedną stroną internetową a drugą. Wystarczy w niego kliknąć, żeby znaleźć się w miejscu, do którego prowadzi. Zazwyczaj zaznaczony jest na niebiesko, np. https://www.fundacjafilmowa.pl/

**e-mail** – internetowa wersja poczty, za pomocą której możemy prowadzić korespondencje w Internecie oraz wysyłać i odbierać listy elektroniczne.

**media społecznościowe** – strony internetowe lub aplikacje, które pozwalają na budowanie społeczności między użytkownikami i wymianę treści, np. wpisów, zdjęć, wysyłanie wiadomości. Najpopularniejszym medium społecznościowym jest Facebook.

**rejestracja** – założenie konta/ profilu na medium społecznościowym poprzez podanie imienia, nazwiska, adresu e-mail i hasła.

**facebook** – medium społecznościowe, w ramach którego zarejestrowani użytkownicy mogą tworzyć sieci i grupy, dzielić się wiadomościami i zdjęciami oraz korzystać z aplikacji.

**messenger, whatsapp, telegram, skype** – komunikatory internetowe służące do wysyłania wiadomości dzięki dostępowi do Internetu, przypominające wysyłanie sms.

**INSTAGRAM** – medium społecznościowe służące do dzielenia się zdjęciami i krótkimi nagraniami wideo. Rodzaj internetowego albumu.

**tiktok** – aplikacja, której główna funkcjonalność polega na możliwości wysyłania bardzo krótkich materiałów wideo, w założeniu treścią zbliżonych do teledysków muzycznych.

**relacja/facebook stories/instagram stories** – zdjęcie, bądź krótki materiał wideo (do 15 sekund), który znika po 24h od publikacji.

**transmisja LIVE, "NA ŻYWO"** – transmitowanie wideo w czasie rzeczywistym, podczas którego jedna osoba coś pokazuje lub opowiada, a odbiorcy oglądają i piszą komentarze.

**hashtag** – słowo lub fraza poprzedzona znakiem #, ułatwiająca znalezienie i grupowanie tematycznie elementów (zdjęć, wpisów), np. #Gdynia #jesień. Hashtagów używa się w mediach społecznościowych.

**like** (lajkować) – pokazanie, że dany materiał w Internecie nam się podoba poprzez kliknięcie obok niego kciuka w górę lub serduszka.

**selfie** – autoportret zrobiony telefonem.

**spam** – niechciane wiadomości, które otrzymujemy drogą mailową lub na komunikatorach internetowych, przesyłane jednocześnie do wielu odbiorców. Jeżeli nie znamy nadawcy to nie należy jej otwierać, ani klikać w link.

**blik** – System płatności mobilnych, umożliwiający dokonywanie płatności w sklepach stacjonarnych i internetowych, a także wpłacanie lub wypłacanie gotówki przy użyciu aplikacji na telefon.

> *opracowanie – Justyna Sobotka Magazyn SZUM, Webmetro*

# Gdzie zabrać wnuka?

### **wspólne pogłębianie wiedzy i umiejętności:**

### **Działania Ośrodka Edukacji Muzeum Miasta Gdyni**

ul. Zawiszy Czarnego 1a, tel. 58 662 09 35/36, www.muzeumgdynia.pl

### **Działania działu edukacji Muzeum Emigracji w Gdyni** ul. Polska 1, tel. 58 670 41 57/60, www.polska1.pl

### **Centrum Nauki Experyment**

Al. Zwycięstwa 96/98 (przy ppnt), tel. 58 500 49 94, bilety@experyment.gdynia.pl, www.experyment.gdynia.pl

### **Akwarium Gdyńskie**

ul. Jana Pawła II 1, tel. 572 504 608, akwarium.sklep@mir.gdynia.pl, www.akwarium.gdynia.pl

### **najlepsze spektakle i koncerty dla dzieci:**

### **Teatr Gdynia Główna**

podziemia Dworca Gdynia Głowna pkp, tel. 58 351 15 12, teatr@teatrgdyniaglowna.pl, www.teatrgdyniaglowna.pl

### **Mała Gdyńska Filharmonia**

Konsulat Kultury, Jana z Kolna 25, popołudnia muzyczne dla dzieci w wieku 7–14 lat, ul. tel. 58 664 73 77, sekretariat@gck.gdynia.pl, www.gck.gdynia.pl

### **bezpłatnie**:

### **Strefa dla dzieci w Bibliotece Śródmieście**

ul. Władysława iv 7-15 tel. 58 661 66 48, www.bibliotekagdynia.pl

### **W dzielnicach: warsztaty i zajęcia z dziećmi w Przystaniach Sąsiedzkich**

Przystań Lipowa 15 (Fikakowo), tel. 58 727 39 27 Przystań Opata Hackiego 33 (Chylonia), tel. 58 727 39 31 Przystań Śmidowicza 49 (Oksywie), tel. 58 727 39 25 www.przystan.gdynia.pl

### **miejsce na wspólny spacer i zabawę:**

**Park Centralny** przy Al. Marszałka Piłsudskiego,

### **Leśny Ogród Botaniczny Marszewo**: www.marszewo.edu.pl

### **więcej pomysłów:**

**Gdynia Rodzinna** www.gdyniarodzinna.pl, tel. 58 620 00 64 (pon.–pt. 8:00–16:00)

> *Beata Szadziul Gdynia Rodzinna*

# Działania partnerów projektu

### **Centrum Aktywności Seniora w Gdyni ul. 3 Maja 27-31, tel. 58 661 55 38, sekretariat@cas.gdynia.pl, www.cas.gdynia.pl**

Gdyński cas zajmuje się koordynacją zadań na rzecz seniorów w mieście, szczególnie projektów kulturotwórczych, poznawczych, prozdrowotnych, integracyjnych i rozrywkowych,opieką, współpracą i wsparciem 23 gdyńskich Klubów

Seniora, aktywizowaniem seniorów na różnych polach działań, wspieraniem organizacji pozarządowych zajmujących się osobami starszymi, działalnością informacyjną na rzecz seniorów.

### **Laboratorium Innowacji Społecznych ul. Żeromskiego 31, tel. 58 727 39 01, sekretariat@lis.gdynia.pl, www.lis.gdynia.pl**

lis to samodzielna jednostka budżetowa Miasta Gdyni powołana do tworzenia nowych rozwiązań, prowadzenia projektów, wdrażania programów, rozwijania innowacji społecznych, wspierania mieszkańców w realizacji własnych działań, wspierania struktur miejskich w komunikacji z gdynianami oraz łączenie ich kompetencji we wspólne projekty i przedsięwzięcia, skutecznie wykorzystujące zasoby miasta, wyrównywania jakości życia we wszystkich dzielnicach i dla wszystkich grup społecznych, szczególnie w sytuacjach wymagających specjalnego wsparcia.

### **Gdynia Rodzinna – Gdyńskie Centrum Aktywności Rodziny ul. Świętojańska 1, tel. 58 620 00 64, rodzina@gdynia.pl**, **www.gdyniarodzinna.pl**

Gdynia Rodzinna to projekt prowadzony przez Gdyńskie Centrum Aktywności Rodziny, powołany w celu realizacji miejskiej polityki rodzinnej. Zajmuje się organizowaniem i promowaniem wydarzeń adresowanych do rodzin, wspieraniem klubów rodzica, realizowaniem działań, które służą kształtowaniu miasta przyjaznego rodzinie, stwarzaniem warunków dla rozwoju integracji międzypokoleniowej w relacjach dziadkowie – rodzice – dzieci.

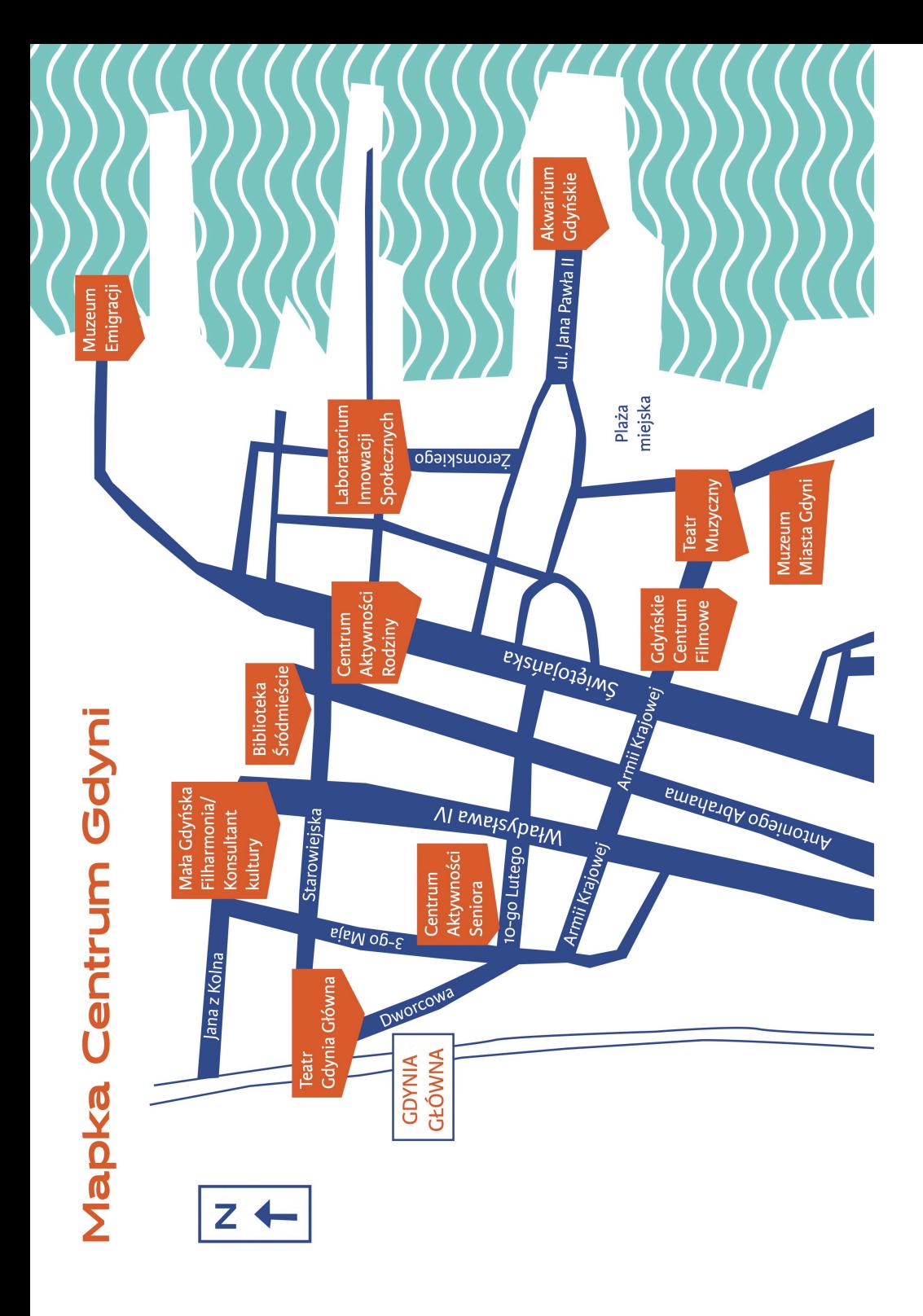

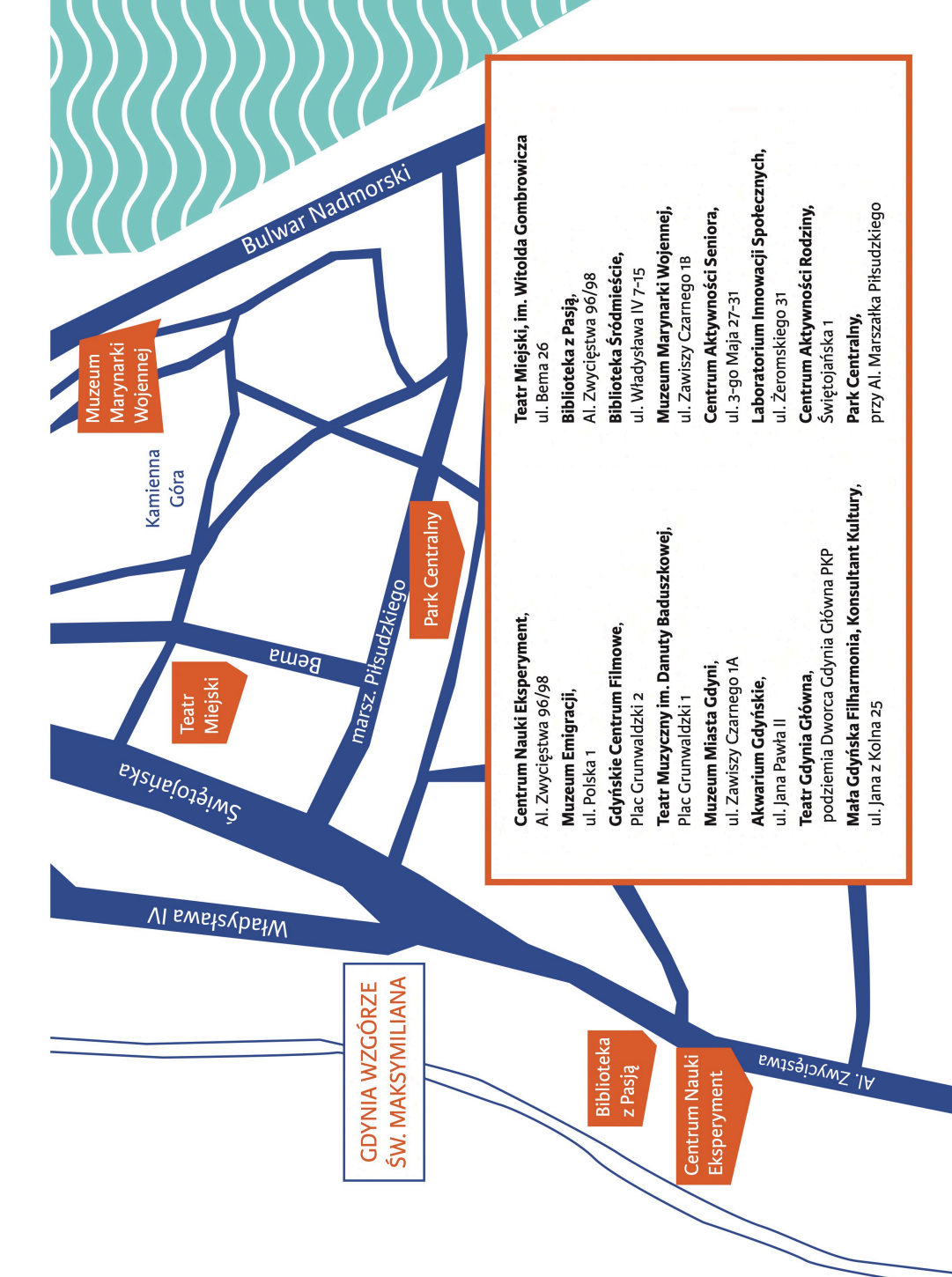

# Instytucje warte uwagi

Gdyńskie Centrum Filmowe, Plac Grunwaldzki 2 Kino Studyjne: kino@gcf.org.pl, tel. 58 712 46 14 / 58 333 42 83 Bilety dla seniorów 60+: 16 zł, www.gcf.org.pl

Gdyńskie Centrum Kultury, Konsulat Kultury, ul. Jana z Kolna 25 tel. 58 664 73 77, sekretariat@qck.qdynia.pl, www.qck.qdynia.pl

Miejska Biblioteka Publiczna / Biblioteka Gdynia www.bibliotekagdynia.pl, w szczególności: Biblioteka Śródmieście, ul. Władysława IV 7–15, tel. 58 661 66 48 Biblioteka z Pasją, Al. Zwycięstwa 96/98 (PPNT, bud. IA), tel. 58 664 84 70

Muzeum Miasta Gdyni, ul. Zawiszy Czarnego 1A wtorki, środy, czwartki: 10:00–18:00, piątki: 12:00–20:00 soboty, niedziele, święta: 10:00-17:00, poniedziałki - nieczynne Wstęp na podstawie legitymacji emeryta: 5 zł, w piątki – wstęp bezpłatny dla wszystkich, www.muzeumgdynia.pl

Muzeum Emigracji w Gdyni, ul. Polska 1 wtorki: 12:00-20:00, środy, czwartki, piątki, soboty, niedziele: 10:00-18:00, poniedziałki – nieczynne, Wstęp na podstawie legitymacji emeryta: 11 zł, w środy – wstęp bezpłatny dla wszystkich, www.polska1.pl

Muzeum Marynarki Wojennej w Gdyni, ul. Zawiszy Czarnego 1B wtorki-niedziele: 9:00-17:00, poniedziałki - nieczynne, Wstep na podstawie legitymacji emeryta: 12 zł, w niedziele – wstęp bezpłatny dla wszystkich, www.muzeummw.pl

Gdyńskie Muzeum Motoryzacji, ul. Żwirowa 2c (Chylonia) poniedziałki-soboty: 9:00-17:00, niedziele - nieczynne, Bilety: 10 zł. www.gmm.gdynia.pl

Centrum Nauki Experyment, Al. Zwycięstwa 96/98 (przy PPNT) od wtorku do piątku: 9:00-18:00, sobota-niedziela: 10:00-19:00, poniedziałek – nieczynne, Wstęp na podstawie legitymacji emeryta: 15 zł. www.experyment.gdynia.pl

Teatr Miejski im. Witolda Gombrowicza, ul. Bema 26 Bilety ulgowe dla emerytów – w zależności od spektaklu: 35–60 zł, tel. 58 660 59 46, kasa@teatrgombrowicza.art.pl, www.teatrgombrowicza.art.pl

Teatr Muzyczny im. Danuty Baduszkowej, Plac Grunwaldzki 1 Bilety ulgowe dla emerytów – w zależności od spektaklu: 35–120 zł, tel. 58 785 59 00, bow@muzyczny.org, www.muzyczny.org,

Teatr Gdynia Główna, podziemia Dworca Gdynia Głowna PKP tel. 58 351 15 12, teatr@teatrgdyniaglowna.pl, www.teatrgdyniaglowna.pl

Klub Filmowy przy Muzeum Emigracji, ul. Polska 1 Bilety: 12 zł, tel. 532 278 625, biuro@klubfilmowy.pl, www.klubfilmowy.pl

### Centra sąsiedzkie:

Przystań Chylońska 237 (chwilowo nieczynna) ul. Chylońska 227, 81-007 Gdynia chylonska237@lis.gdynia.pl +48 58 727 39 30

Przystań Opata Hackiego 33

ul. Opata Hackiego 33 81-211 Gdynia opatahackiego33@lis.gdynia.pl +48 58 727 39 31

### Przystań Śmidowicza 49

ul. Śmidowicza 49 81-127 Gdynia smidowicza49@lis.gdynia.pl +48 58 727 39 25

Przystań Lipowa 15 ul. Lipowa 15, 81-572 Gdynia lipowa15@lis.gdynia.pl +48 58 727 39 27

### Inne stałe i cykliczne projekty kulturalne:

Festiwal Polskich Filmów Fabularnych w Gdyni (co roku we wrześniu): www.festiwalgdynia.pl

Festiwal muzyczny Gdynia Classica Nova (co roku maj/czerwiec) oraz cykle koncertów muzyki klasycznej: Niedziela Melomana i Koncerty Muzyki Promenadowej: www.gcn.gdynia.pl

### Festiwal literacki Miasto Słowa

towarzyszący Nagrodzie Literackiej Gdynia (co roku sierpień/wrzesień): www.nagrodaliterackagdynia.pl

Festiwal teatralny R@Port oraz Gdyńska Nagroda Dramaturgiczna www.festiwalraport.pl

**Festiwal Filmowy Millennium Docs Against Gravity** (co roku maj/czerwiec) https://mdag.pl/18/en/ogladaj-online/homepage

# **Kluby Seniora**

Miejski Klub Seniora Śródmieście, tel. 663 50 82, ul. 3-go Maja 27-31

Mieiski Klub Seniora Chylonia. tel. 625 75 77. ul. Wawrzyniaka 4

Miejski Klub Seniora Orłowo, tel. 624 82 66, ul. Orłowska 66

Miejski Klub Wielki Kack. tel. 572 387 371, ul. Lipowa 15

Mieiski Klub Seniora Witomino. tel. 58 621 13 45, ul. Widna 8

Miejski Klub Seniora Północ, tel. 515 137 280, ul. Śmidowicza 49

Klub Seniora "Łączymy pokolenia" tel. 58 622 24 24, ul. Maczka 1

Klub Seniora przy parafii p.w. św. Andrzeja Boboli, tel. 58 625 34 27

Stowarzyszenie Klub Seniora "Iskierka", tel. 58 781 03 77. ul. Korzenna 15

Klub Seniora przy Stowarzyszeniu Przyjaciół Dąbrowy-Dąbrówki, zs nr 14, ul. Nagietkowa 73

Klub Seniora "U Szymona" przy parafii p.w. św. Michała Archanioła. tel. 58 665 04 82. ul. Pułkownika Dąbka 47

Klub Seniora przy Stowarzyszeniu Św. Mikołaja Biskupa, tel. 58 663 44 14, ul. Św. Mikołaja 1

Klub Seniora "Tecza" przy DPS, tel. 58 622 06 24, 58 622 93 23. ul. Pawia 31

Osiedlowy Klub Kultury Spółdzielni Mieszkaniowej "Bałtyk", tel. 58 624 12 91, ul. Narcyzowa 1

Klub seniora "Remus" przy PKPS, tel. 58 698 96 94. kom. 506 948 567, ul. Rozewska 1

Klub Seniora "Oksywie" przy PKPS. tel. 58 625 20 04. ul. Pułkownika Dabka 189

Klub Seniora przy PKPS spotkania GCOP, tel. 58 621 80 98, ul. 3 Maja 27-31

Klub Seniora przy Fundacji Ochrony Praw Dziecka. tel. 58 625 00 87, ul. Białowieska 1

Integracyjny Klub Seniora przy Gdyńskim Stowarzyszeniu Osób niesłyszacych ich rodzin i przyjaciół "Effetha", tel. 58 711 19 14, ul. Warszawska 76

Klub Seniora – Obłuże przy stowarzyszeniu osób z wadą słuchu "Cisza", tel. 58 625 33 23, ul. Boisko 4

Koło Emerytów przy zakładowej komisji P.O. i W. NSZZ "Solidarność", spotkania w GCOP, tel. 58 621 80 98, ul. 3 Maja 27-31

Sekcja Emerytów i Rencistów ZNP, spotkania w GCOP. tel. 58 620 10 69, ul. 3 Maja 27-31 Klub Seniora przy stowarzyszeniu "Nowoczesny Senior" Gdynia, adres do korespondencii: ul. II MPS 12/51, tel. 784 042 076, spotkania klubowe ul. II MPS 9. tel. 58 698 8985.

Klub Seniora przy Fundacji Adaptacja, tel. 507 660 678, ul. Chylońska 217

Amatorska Grupa Zintegrowanych Seniorów Redłowo Słońce, Świetlica przy ul. Cylkowskiego 7

# **Przydatne telefony**

Centrum Powiadamiania Ratunkowego 112

Straż Pożarna Policia 112

Pogotowie Ratunkowe 999

Pogotowie gazowe 992

Straż Ochrony Kolei 58 721 11 72

Ośrodek Interwencji Kryzysowej 58 622 22 22

Miejski Ośrodek Pomocy Społecznej 587820120

Zintegrowany System Ratowniczy 998

Straż Miejska 986

Gdyńskie Centrum Kontaktu 58 626 26 26

Przewozy transportowe wystawiane przez lekarzy NZOZ 58 660 88 21

Centrum Koordynacji Ratownictwa Wodnego 601 100 100

Dyżur Stacji Ratowniczej (al. Jana Pawła (19) 531 088 774

Gdyńskie Centrum Organizacji Pozarządowych 58 621 80 98

**Biuro Porad Obywatelskich** 58 661 31 51

Infolinia ZKM 801 174 194

Komunikacja dla osób z niepełnosprawnościami 58 623 50 78

Dom hospicyjny dla dzieci 58 661 55 52

Hospicjum dla dorosłych 58 665 66 55

Przychodnia Terapii Uzależnienia od alkoholu i Współuzależenienia 58 621 61 35

Przychodnia Terapii Uzależnień 58 620 88 88

Centrum Informacji Turystycznej 58 622 37 66

Porady wychowawcze (uzależnienia) 605 462 431

Anonimowy Przyjaciel - Gdański  $(16.00 - 6.00)$  19288

Telefon zaufania 583010000

Pogotowie weterynaryjne 58 622 25 52

Centrum Integracja Gdynia 505 606 776

Przewozy transportowe wystawiane przez lekarzy NZOZ 58 660 88 21

Narodowy Fundusz Zdrowia o. Gdańsk 58 75 12 500

Telefoniczna Informacja Pacjenta 800 190 590

Zakupy na telefon  $(pon-sob 8.00-12.00)$ 58 688 83 10, 661 475 320

> Źródło: Ratusz - Informacje Rady i Prezydenta Gdyni www.seniorplus.gdynia.pl